**UNIVERSIDADE FEDERAL DO RIO DE JANEIRO FACULDADE DE ADMINISTRAÇÃO E CIÊNCIAS CONTÁBEIS MBA EM FINANÇAS EMPRESARIAIS TRABALHO DE CONCLUSÃO DE CURSO**

# **AVALIAÇÃO DE EMPRESA UTILIZANDO O MÉTODO DO FLUXO DE CAIXA DESCONTADO: ESTUDO APLICADO À POSITIVO INFORMÁTICA S/A**

**VICTOR MAIA DOS SANTOS** Matrícula nº: 115247545

# **ORIENTADOR: PROF. MARCO ANTÔNIO C. OLIVEIRA**

**RIO DE JANEIRO 2017**

**UNIVERSIDADE FEDERAL DO RIO DE JANEIRO FACULDADE DE ADMINISTRAÇÃO E CIÊNCIAS CONTÁBEIS MBA EM FINANÇAS EMPRESARIAIS TRABALHO DE CONCLUSÃO DE CURSO**

# **AVALIAÇÃO DE EMPRESA UTILIZANDO O MÉTODO DO FLUXO DE CAIXA DESCONTADO: ESTUDO APLICADO À POSITIVO INFORMÁTICA S/A**

\_\_\_\_\_\_\_\_\_\_\_\_\_\_\_\_\_\_\_\_\_\_\_\_\_\_\_\_\_\_\_\_\_\_\_\_\_\_\_\_ **VICTOR MAIA DOS SANTOS** Matrícula nº: 115247545

# **ORIENTADOR: PROF. MARCO ANTÔNIO C. OLIVEIRA**

**RIO DE JANEIRO 2017**

# **FICHA CATALOGRÁFICA**

Maia, Victor

Avaliação de empresa utilizando o Método do fluxo de caixa descontado: Estudo aplicado a Positivo informática S/A – Rio de Janeiro, 2016 Nº de páginas 33

Orientador: Marco Antônio C. Oliveira

Trabalho de conclusão de curso MBA em finanças empresariais - Universidade Federal do Rio de Janeiro Faculdade de Administração e Ciências Contábeis

As opiniões expressas neste trabalho são de exclusiva responsabilidade do autor.

# **SUMÁRIO**

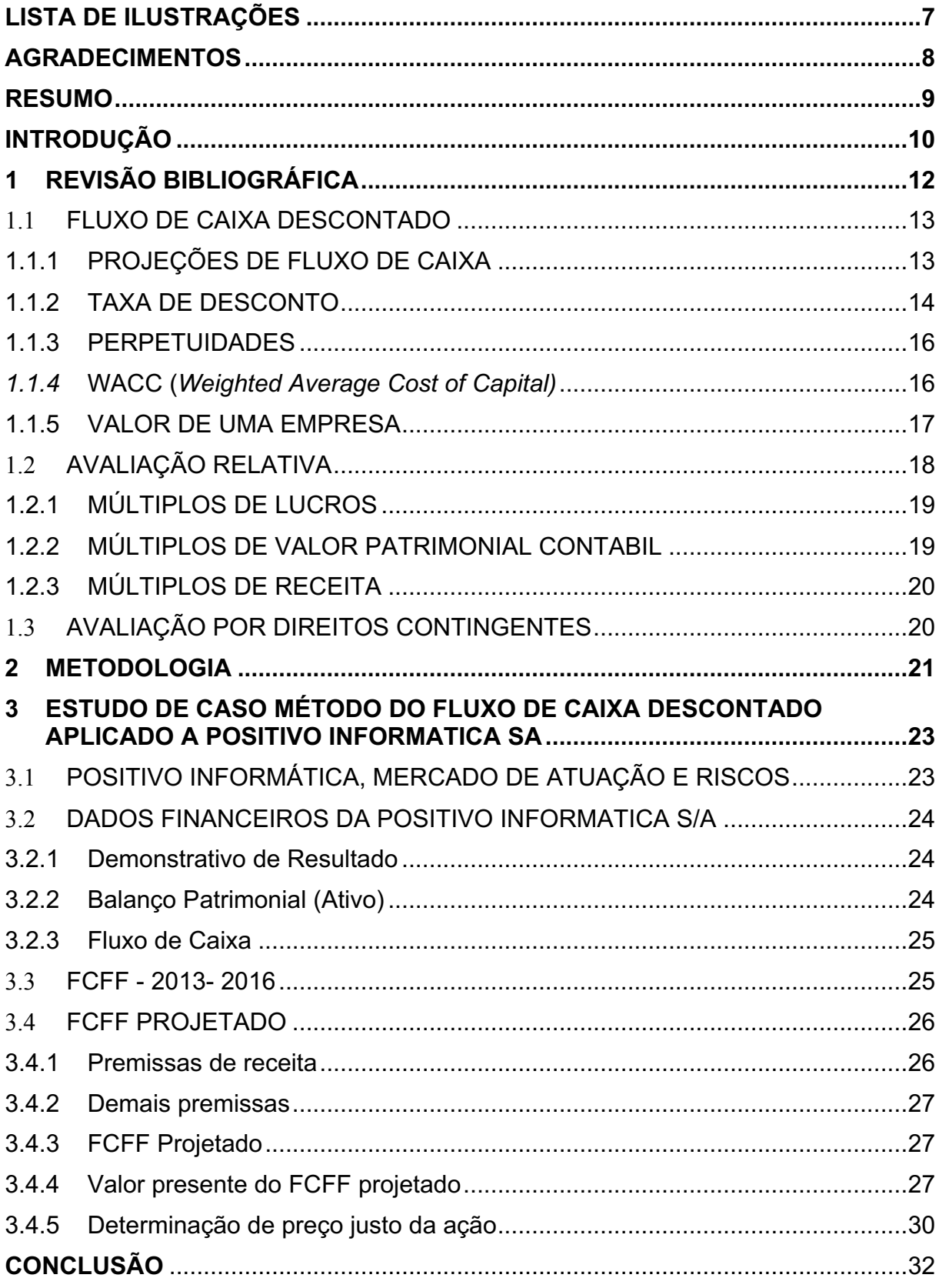

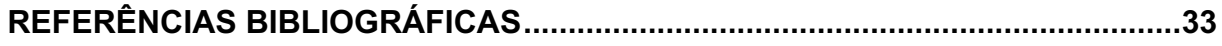

# **LISTA DE ILUSTRAÇÕES**

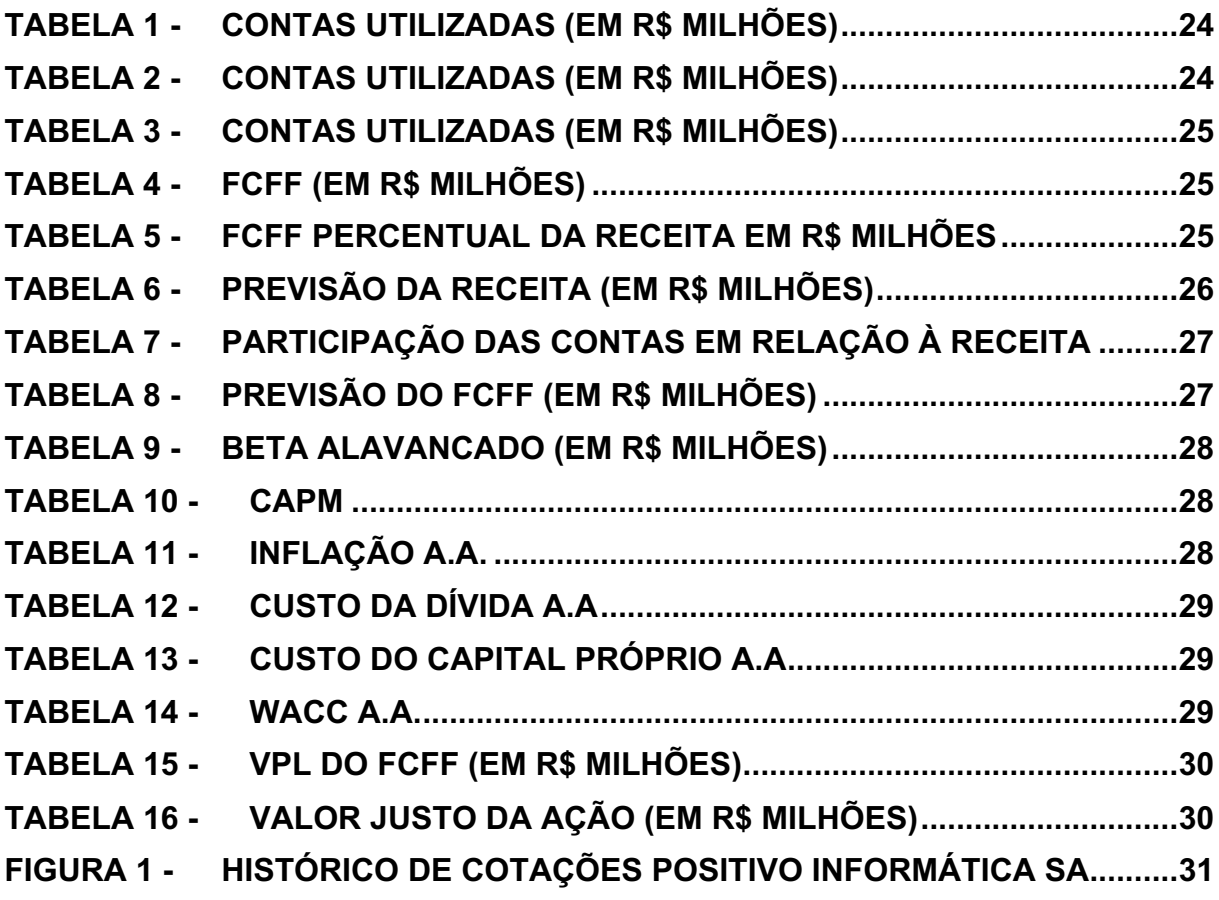

#### **AGRADECIMENTOS**

Agradeço a Deus pela minha vida. Agradeço aos meus familiares pelo apoio na minha vida acadêmica e pela construção do meu caráter. Agradeço aos meus amigos que me motivaram mesmo que indiretamente a ingressar e concluir o curso. Agradeço especialmente aos professores do MBA que contribuíram para minha formação ao longo deste curso e se esforçaram para compartilhar seus profundos conhecimentos sobre os temas ministrados.

Agradeço ao Prof. Marco Antônio Cunha de Oliveira, que se dispôs a orientar meu trabalho de conclusão de curso.

#### **RESUMO**

## AVALIAÇÃO DE EMPRESA UTILIZANDO OMÉTODO DO FLUXO DE CAIXA DESCONTADO: ESTUDO APLICADO A POSITIVO INFORMÁTICA S/A

O objetivo deste trabalho é utilizar o método de avaliação fundamentalista de empresas denominado fluxo de caixa descontado, para checar se o resultado fruto da avaliação seria condizente com o valor de mercado da empresa. A empresa em questão é a Positivo Informática fundada no ano 1987, listada na BM&FBOVESPA desde 2006, atuante nos setores de computação e de tecnologia da informação e está principalmente envolvida na manufatura, venda e desenvolvimento de projetos de TI; manufatura, venda e locação de software e hardware; negociação de equipamentos de tecnologia da informação, sistemas. Os dados para tal fim foram extraídos do balanço divulgado pela empresa entre os anos de 2013 e 2016 e o preço justo da ação foi comparado ao valor de mercado da ação no dia 17/07/2017, por fim conclusões serão propostas, todavia sem indicar recomendação de compra ou venda do referido ativo.

## **INTRODUÇÃO**

O valor dos ativos está suscetível a oscilações de diversas variáveis como inflação, taxa de juros, dentre outros fatores econômicos pertinentes a setores da economia. Logo do ponto de vista de um investidor é importante a avaliação correta de seus ativos para obter a maior rentabilidade, para isso a Administração Financeira que consiste no Orçamento de Capital, formulação da Estrutura de Capital e Administração do Capital de Giro suportará as tomadas de decisões.

De acordo com Bodie & Merton (2002, pág. 32):

"Finanças é o estudo de como as pessoas alocam recursos ao longo prazo ao longo do tempo. As duas características que distinguem as decisões financeiras de outras decisões de alocação de recursos são as distribuições ao longo do tempo e o fato de geralmente serem desconhecidas de antemão".

De acordo com Damodaran (2007, pág. 3):

"A incerteza faz parte do processo de avaliação, tanto no momento que avaliamos um negócio quanto na forma como esse valor evolui ao longo do tempo", Damodaran ainda explica (2007, pág. 4) "mesmo ao final da avaliação mais cuidadosa e detalhada, haverá incerteza quanto aos números finais, impregnados que estão por premissas feitas sobre o futuro da empresa e da economia que opera. ".

Bodie & Merton (2002 pág. 32) ressalta a importância do conhecimento finanças e cita que os principais pontos do conhecimento são o suporte para gerenciar os próprios recursos, o entendimento para se comunicar e entender os conceitos de finanças e as diversas oportunidades que surgem nesse setor. No entanto, os conceitos e modelos podem ser utilizados em diversos setores e são essenciais no mundo dos negócios.

O princípio para a realização de um investimento atrativo financeiramente se baseia no fato do investidor não pagar mais do que o ativo realmente vale. Com isso em mente Damodaran (2007 pág. 6) abordou 3 métodos para a análise de ativos:

> "O primeiro a avaliação pelo fluxo de caixa descontado, relaciona o valor de um ativo ao valor presente dos fluxos de caixa futuros previstos desse ativos, a segunda, a avaliação relativa estima o valor de um ativo analisando a precificação de ativos comparáveis em relação a uma variável comum como ganhos, fluxos de caixa, valor contábil e vendas, a terceira, a avaliação por direitos contingentes, utiliza modelos de precificação de opções para medir o valor de ativos que compartilham características de opção".

A finalidade deste trabalho foi avaliar a Positivo Informática S/A pelo método de fluxo de caixa descontado para empresa.

Para estipularmos tal valor o Fluxo de Caixa Descontado será utilizado, caso o valor da empresa esteja acima do valor de mercado pode-se entender que o mercado está subvalorizando o ativo, todavia caso o resultado desta análise resulte em um valor da empresa menor que o valor de mercado pode-se entender que o mercado está supervalorizando o ativo estudado.

O trabalho será dividido da seguinte forma:

No Capitulo 1, será apresentada uma breve revisão bibliográfica sobre o tema de avaliação de empresas. No Capitulo 2 será exposta detalhadamente a metodologia que será desenvolvida, no Capitulo 3 será apresentado um panorama da empresa, histórico, mercado de atuação, riscos e informações contábeis e financeiras, além do desenvolvimento do estudo. Por fim, será apresentada a comparação do valor encontrado através da técnica de fluxo de caixa descontado com o valor corrente de mercado de ações da BOVESPA, e comentários serão feitos na conclusão.

## **1 REVISÃO BIBLIOGRÁFICA**

De acordo com Bodie & Merton (2002), muitas decisões financeiras restringem-se ao cálculo do valor dos ativos. Ao realizar uma tomada de decisão sobre um investimento deve-se determinar se o preço do ativo está subavaliado em relação a outros. Dessa forma, a análise do ativo deve ser sustentada por três grandes pilares das finanças: a otimização dos recursos ao longo do tempo, a avaliação de capacidade de geração de receita pelo ativo e o risco no qual o ativo está inserido.

Logo a avaliação dos ativos é parte essencial do processo de tomada de decisão, pois ela propicia a otimização do valor e da riqueza do investidor que é o objetivo principal desse agente.

De acordo com Damodaran (2007 pág. 1) "o princípio fundamental de um investimento sólido é que o investidor não pague por um ativo mais do que ele vale. " Logo a Avaliação de Empresas propiciará um suporte para uma decisão mais embasada a respeito dos investimentos.

As três abordagens para avaliação de empresas segundo Damodaran (2007 pág. 6) são a avaliação pelo fluxo de caixa descontado, a avaliação relativa e a avaliação por direitos contingentes, mesmo assim o processo de análise de ativos envolve fatores como vieses e incertezas que não podem ser evitados.

Tendo isso dito, o presente estudo tem por objetivo utilizar o método do fluxo de caixa livre (FCFF) para avaliação da Positivo Informática S/A, empresa a atuante no ramo de computação e de tecnologia da informação. O resultado obtido será comparado com o valor de mercado da empresa negociado na Bolsa de Valores de São Paulo.

#### 1.1 FLUXO DE CAIXA DESCONTADO

De acordo com Damodaran (2007, pág. 77) "para avaliar um ativo", devemos prever os fluxos de caixa esperados por toda a sua vida. Isso pode vir a ser um problema quando se avalia uma empresa de capital aberto, que, pelo menos em teoria, pode ter vida perpétua. Nos modelos de fluxo de caixa descontado, geralmente solucionamos esse problema pela estimativa de fluxos de caixa por um período e um valor terminal ao final do período. Em termos gerais, o valor de uma empresa que espera sustentar um crescimento extraordinário por n anos pode ser formulado como:

Valor de uma empresa = 
$$
\sum_{i=1}^{n} \frac{\text{Fluxo de caixa esperado}_i}{(1+r)^t} + \frac{\text{Valor terminal}_n}{(1+r)^n}
$$

### 1.1.1 PROJEÇÕES DE FLUXO DE CAIXA

Os fluxos de caixa podem ser divididos em 3 classificações, a primeira delas exposta por Damodaran (2007) é chamada de fluxo de caixa livre para o patrimônio líquido FCFE (*Free Cash Flow To Equity*).

De acordo com Damodaran (2007, pág. 127):

"O modelo FCFE é uma versão mais geral do modelo de desconto de dividendos e dá aos analistas mais liberdade na estimativa de fluxos de caixa. De certa forma, substitui os dividendos efetivamente pagos pelos dividendos potenciais e deve gerar estimativas mais realistas de valor empresas em que os dois números divergem. ".

A fórmula de o FCFE está apresentada a seguir:

FCFE = Lucro Líquido - Gastos de Capital + Depreciação - Variação de capital de giro não monetário + Nova dívida levantada – Amortização da dívida

Outra classificação apresentada é a do Fluxo de caixa livre para a empresa FCFF (*Free Cash Flow For The Firm*). De acordo com Damodaran (2007, pág. 131) os fluxos de caixa descontados são os fluxos de caixa para a empresa, calculados como se ela não tivesse nenhuma dívida nem benefícios fiscais provenientes de despesas com juros.

A fórmula do FCFF está apresentada a seguir:

FCFF = Lucro antes de juros e impostos sobre o lucro (EBIT) \* (1 - Impostos sobre o lucro) - Gastos de Capital + Depreciação - Variação de capital de giro não monetário

As classificações dispostas podem ser sintetizadas de forma que o FCFE representa o fluxo de caixa exclusivamente para acionistas enquanto que o FCFF o fluxo de toda a empresa e refere-se a todos os detentores de direitos na empresa, incluindo também os credores.

Os fluxos de caixa podem também ser classificados em reais e nominais.

Enquanto os fluxos nominais consideram a previsão de inflação, os fluxos reais desconsideram a previsão inflacionária.

Damodaran (2007) ainda propõe uma terceira distinção dos fluxos de caixa podendo ser classificados entre antes ou após impostos. Ambos os modelos acima consideram a alíquota de impostos corporativos, porém demais impostos não foram considerados.

#### 1.1.2 TAXA DE DESCONTO

De acordo com Bodie& Merton (2002pág. 335):

"O modelo de precificação de ativo de capital (CAPM) é uma teoria sobre preços de equilíbrio nos mercados para ativos de risco, aplica-se na teoria de seleção de carteiras, e deriva as relações quantitativas que devem existir entre taxas de retorno esperadas de ativos de risco na premissa de que os preços dos ativos ajustam-se para equacionar a oferta e a procura".

Para Damodaran (2007 pág. 1) o risco refere-se à probabilidade de obtermos resultados que não nos agradarão, logo dentro do contexto de investimento o risco é uma probabilidade da obtenção de um retorno sobre o investimento diferente do esperado em relação ao mercado.

Para Damodaran (2007 pág. 22) O CAPM fundamenta-se em duas premissas básicas: não há custos de transação e investidores não tem acesso a informações privadas.

De acordo com Bodie& Merton (2002 pág. 335), o CAPM é importante por dois motivos, proporciona a justificativa teórica para a prática disseminada do investimento passivo e provém uma maneira de estimar as taxas de retorno esperadas em uma variedade de aplicações financeiras.

Segundo Damodaran (2007) o CAPM é representado pela seguinte equação:

 $Rs = Rf + Bs \times (Rm - Rf)$ , onde:

- Rs = Retorno esperado de um ativo
- Rf = Taxa livre de risco
- βs = Beta do ativo

(Rm - Rf) = Diferença entre retorno esperado do mercado e a taxa livre de risco.

De acordo com Bodie& Merton (2002 pág. 339), a medida geral do risco de um título é seu beta. Tecnicamente, o beta descreve a contribuição marginal do retorno daquele título para o desvio-padrão do retorno da carteira de mercado.

De acordo com Bodie& Merton (2002 pág. 340):

O beta também fornece uma medida proporcional da sensibilidade do retorno realizado do título para o retorno realizado da carteira de mercado. Assim, os títulos com betas elevados (maior que 1) são chamados "agressivos"por causa da tendência de seus retornos a acentuarem aqueles da carteira do mercado total. Os títulos com betas baixos (menor que 1) são chamados "defensivos". A carteira de mercado, por definição, tem um beta de 1, e diz-se que títulos com beta de 1 têm "risco médio".

Para Damodaran (2007 pág. 33) o beta é determinado por três variáveis, o tipo de negócio ou negócios que a empresa está, o grau de alavancagem operacional da empresa e a alavancagem financeira da empresa.

Segundo Damodaran (2007pág. 34), a definição do Beta alavancado se dará da seguinte maneira:

βL = βu \* [1+ (B/S) \* (1-τir)], onde: βL = Beta alavancado para ações da empresa βu = Beta desalavancado τir = Alíquota de efetiva de impostos (B/S) = Razão da dívida (B) pelo patrimônio líquido (S) em valor de mercado.

#### 1.1.3 PERPETUIDADES

De acordo com Bodie& Merton (2002 pág.140), Perpetuidade (ou anuidade perpétua) é uma série de fluxos de caixa que continua para sempre. Uma característica dela é a dificuldade para calcular o valor presente dos fluxos de caixa por eles serem infinitos. A fórmula para o valor presente de uma perpetuidade esta apresentada a seguir, tal fórmula também é conhecida como Modelo de Gordon:

 $Po = Fcx1/(K-G)$ , onde:

Fcx1 - Fluxo antecipado do primeiro período

- K Taxa de desconto
- G Taxa de crescimento

#### *1.1.4* WACC (*Weighted Average Cost of Capital)*

Para Damodaran (2007 pág. 44), a abordagem mais utilizada para estimar o custo de capital envolve estimar os custos dos componentes da estrutura de capital que estão fora do patrimônio líquido, incluindo a dívida em adição ao custo do patrimônio líquido, e tirar a média ponderada dos custos.

Para Soute et al (2008, pág. 07), o fluxo de caixa para a empresa é trazido a valor presente pelo custo médio ponderado de capital, ou, como geralmente apresentado na literatura, WACC.

Definição de WACC é seguida da fórmula abaixo:

 $WACC = [B/(B+S)^* Rb^* (1- tir) + [ S / (B+S)]^* RS$ , onde: Rb = Custo de capital de terceiros τir = Alíquota de efetiva de impostos B = Total de capital de terceiros S = Capital próprio Rs = Custo de capital próprio (CAPM).

## 1.1.5 VALOR DE UMA EMPRESA

O valor da empresa será a soma dos valores presentes dos fluxos de caixa projetados descontados a taxa ajustada.

Logo, duas formas para a estimação dadas as duas metodologias de projeção de fluxo de caixa, serão: FCFE (*Free Cash Flow To Equity*) e o FCFF (*Free Cash Flow For The Firm*). Abaixo o desenvolvimento através de ambos os métodos.

Valor da empresa (ações e dívidas) através do FCFF (*Free Cash Flow For The Firm*)

$$
\sum_{t=1}^{n} \frac{FCFF_t}{(1 + WACC_g)^t} + \frac{\left\lfloor \frac{FCFF_{n+1}}{(WACC_{st} - g_n)} \right\rfloor}{(1 + WACC_g)^n}
$$

Equação pela metodologia FCFF, onde:

FCFFt = Fluxo de caixa livre para empresa no período "t";

WACC = Custo médio ponderado de capital;

Valor das ações através do FCFE (*Free Cash Flow For to Equity*)

$$
\text{Valueof Equity} = \sum_{t=1}^{t=N} \frac{\text{FCFE}_{t}}{(1+\text{r}_{e})^{t}} + \frac{\text{TerminalValue}}{(1+\text{r}_{e})^{N}}
$$

Equação pela metodologia FCFE, onde:

FCFEt = Fluxo de caixa livre para patrimônio líquido no período "t"; Rs = Custo de capital próprio calculado pela metodologia CAPM;

#### 1.2 AVALIAÇÃO RELATIVA

Segundo a definição de Damodaran (2007 pág. 164) a avaliação relativa consiste na avaliação de um ativo com base na precificação de ativos similares no mercado, onde um potencial investidor em uma ação tenta estimar o seu valor examinando a precificação de mercado de ações similares;

Para Soute et al (2008, pág. 7):

Os modelos de avaliação relativa, também conhecidos como modelos de avaliação por múltiplos, mensuram o valor de uma empresa a partir de parâmetros de empresas similares. Conforme Martelanc, Pasin e Cavalcante (2005, p.183), "[...] a aplicação de tal metodologia para se determinar o valor de uma empresa consiste em encontrar outra empresa idêntica, ou pelo menos comparável, obter seus múltiplos e aplicá-los aos parâmetros da empresa analisada. "

De acordo com Bodie & Merton (2002 pág. 210) mesmo considerando que não existem dois ativos idênticos em todos os aspectos. O processo de avaliação requer que encontremos ativos comparáveis àquele cujo valor queremos estimar e julgar sobre quais diferenças têm uma relação sobre seu valor para os investidores.

Desta forma cinco aspectos principais de desempenho através de índices poderão ser analisados: lucratividade, giro de ativos, endividamento, liquidez e valor de mercado.

#### **INTRODUÇÃO** 19

## 1.2.1 MÚLTIPLOS DE LUCROS

Segundo Damodaran (2007 pág. 165) uma das maneiras mais instrutivas de pensar no valor de qualquer ativo é como um múltiplo dos lucros que o ativo gera ao se comprar uma ação, é comum analisar o preço pago como um múltiplo dos lucros por ação (LPA) gerados pela empresa. Essa razão preço/lucro pode ser estimada por meio de lucros por ação correntes, produzindo um P/L corrente, lucros nos últimos quatro trimestres, resultando em um P/L passado, ou lucros por ação esperados no próximo ano, fornecendo um P/L futuro.

Para Soute et al (2008, pág. 8), a avaliação do lucro por ação é bastante útil quando se pretende avaliar um grande número de empresas para identificar melhores oportunidades de investimento, servindo, nesse caso, como uma espécie de filtro para pré-qualificar um grupo de melhores oportunidades.

Bodie & Merton (2002 pág. 210) apresentam elementos de avaliação relativa a partir de análise da lucratividade e do preço por ação do ativo via resultado do LPA.

Por fim o indicador em questão será representado pela fórmula abaixo:

Preço / Lucro = Preço da ação / Lucro por ação.

#### 1.2.2 MÚLTIPLOS DE VALOR PATRIMONIAL CONTABIL

Para Damodaran (2007 pág. 165) enquanto os mercados financeiros fornecem uma estimativa do valor de um negócio, em geral os contadores dão outra estimativa de valor bem diferente para o mesmo negócio. A estimativa contábil do valor é determinada por regras de contabilidade e fortemente influenciada pelo preço original pago pelos ativos e quaisquer ajustes contábeis (tal como a depreciação) feitos a partir de então. É comum investidores analisarem a relação entre o preço que pagam por uma ação e o valor contábil da ação, como um indicador de quanto uma ação está super ou subavaliada; a razão preço/valor contábil resultante pode variar amplamente conforme o segmento, dependendo novamente do potencial de crescimento da qualidade do investimento de cada um.

Preço / Valor Patrimonial = Preço da ação / Valor Patrimonial por ação

### 1.2.3 MÚLTIPLOS DE RECEITA

Segundo Damodaran (2007 pág. 165) tanto os lucros quanto o valor contábil são indicadores contábeis e determinados por regras e princípios da contabilidade, uma abordagem alternativa, bem menos afetada pelas opções contábeis é utilizar a razão do valor de um negócio para as receitas geradas. Para investidores de ações, essa é a razão preço/vendas (PS), em que o valor de mercado das ações é dividido pelas receitas geradas pela empresa. Para o valor da empresa, essa razão pode ser modificada como a razão valor das operações da empresa/vendas (VS), em que o numerador se torna o valor de mercado dos ativos operacionais. Novamente, essa razão varia amplamente conforme o segmento, muito em função das margens de lucro. A vantagem de utilizar múltiplos de receitas, entretanto, é que isso facilita bastante a comparação entre empresas de mercados diferentes, em vez da comparação entre lucros ou múltiplos de valor contábil.

O indicador será descrito como a formulação abaixo:

Preço / Receita = Preço da ação / Receita por ação

## 1.3 AVALIAÇÃO POR DIREITOS CONTINGENTES

Segundo Damodaran (2007 pág. 6) a Avaliação por direitos contingentes utiliza modelos de precificação de opções para medir o valor de ativos que compartilham características de opção. A base dessa abordagem é que uma opção ou direito contingente é um, ativo que dá retorno somente sob determinadas contingências, se o valor do ativo objeto exceder a um valor preestabelecido para uma opção de compra (*call)* ou ficar abaixo dele para uma opção de venda (put).

## **2 METODOLOGIA**

O presente trabalho avaliou a empresa Positivo Informática S/A através da técnica do fluxo de caixa descontado para empresa (FCFF) que, segundo Damodaran (2007), é calculado da seguinte maneira:

Fluxo de caixa livre para a empresa (FCFF) = Lucro operacional (1 - Alíquota imposto) - (Gastos de capital - Depreciação) - Alteração em capital de giro não monetário.

As informações contábeis e financeiras são de livre acesso dado que a empresa é decapital aberto e estão disponíveis no site da CVM (Comissão de Valores Mobiliários). AProjeção do Fluxo de Caixa se baseará nas demonstrações contábeis anuais dos anos de 2013 a 2016

O valor presente dos fluxos de caixa projetados foi calculado através do modelo *WACC – Weighted Average Cost of Capital*, ou seja, levando em consideração o custo do capital próprio e o custo do capital de terceiros.

 $WACC = [Rb x (1 - IR) x B / (S+B)] + [Rs x S / S+B)]$ Onde: WACC = custo médio ponderado do capital; Rb= custo do capital de terceiros IR = alíquota de impostos sobre o resultado; B = capital de terceiros Rs = custo do capital próprio (calculado pelo CAPM); S = capital próprio.

O custo de capital próprio foi calculado pelo modelo CAPM - *Capital Asset Pricing Model*, e o custo de capital de terceiros esta ajustado ao risco país.

O custo do capital de terceiros será a soma da taxa livre de risco, *spread*do *rating* inerente à empresa e o prêmio do risco do país, conforme equação abaixo.

Rb = Rf + *Spread* + Risco pais

Uma transformação importante dado que as taxas aqui encontradas tem como referência a moeda americana, será feita pela fórmula abaixo que fará a conversão da moedaamericana para a moeda brasileira.

(1+ Rs real) = (1+ Rs usd)\* (1 + πreal) / (1 + πusd) πreal = Taxa de inflação em reais πusd = Taxa de inflação em dólares;

Para cálculo do custo do capital próprio foram consideradas as informações a respeito do mercado de atuação da Positivo Informática S/A em dólares e posteriormente aplicou-se a paridade das taxas de juros real-dólar para se obter o custo do capital próprio em reais. A taxa livre de risco (Rf) utilizada foi o *Yield* do US T-Bond de 10 anos disponível no site da Bloomberg.

A diferença entre retorno esperado do mercado e a taxa livre de risco (Rm-Rf) foi obtida através do site do Aswath Damodaran, bem como o beta desalavancado do setor de atuação da empresa. A estrutura de capital (capital de terceiros x capital próprio) da Positivo Infomática S.A. foi retirada do site fundamentus e o beta alavancado foi calculado conforme Damodaran (2007) sugere:

$$
\beta L = \beta u \times [1 + (1-t) \times (B/S)]
$$

Obtido o valor presente total dos fluxos de caixa projetados foi abatido o valor da dívida líquida da Positivo Informática S/A conforme disponível no site fundamentus, chegando-se ao valor total das ações. O preço justo da ação foi calculado dividindose o valor total das ações pelo número de ações da Positivo Infomática S.A.

O preço justo da ação foi então comparado com a cotação de mercado da ação do dia 17 de Julho de 2017 disponível no site fundamentus sendo possível verificar se o mesmo se encontra sobrevalorizado ou subvalorizado conforme proposta acadêmica deste trabalho.

## **3 ESTUDO DE CASO MÉTODO DO FLUXO DE CAIXA DESCONTADO APLICADO A POSITIVO INFORMATICA SA**

#### 3.1 POSITIVO INFORMÁTICA, MERCADO DE ATUAÇÃO E RISCOS

A Positivo Informática atua nos setores de computação e de tecnologia da informação e está principalmente envolvida na manufatura, venda e desenvolvimento de projetos de TI; manufatura venda e locação de software e hardware; negociação de equipamentos de tecnologia da informação, sistemas de aplicativos pedagógicos e de gestão escolar e suporte técnico-pedagógico; representação, comercialização, implantação, treinamento e suporte, assistência técnica para equipamentos e treinamento técnico, sistemas tecnológicos e científicos em diversas áreas, e outras atividades relacionadas (www.positivoinformatica.com.br/).

Os produtos incluem computadores de pequeno e médio porte, computadores portáteis, monitores, placas de circuito, desktops educacionais, servidores e sistemas de softwares educacionais. A empresa opera uma rede de tecnologia de cinco unidades na cidade de Curitiba, no estado do Paraná, e uma unidade na cidade de Ilhéus, no estado da Bahia (fonte: www.positivoinformatica.com.br/).

Os principais riscos do setor em que a Positivo se encontra são: As matérias-primas e/ou componentes utilizados pela Positivo Informática são importados ou têm seus preços diretamente atrelados ao Dólar; Uma oscilação brusca e inesperada em seus preços poderá ter um efeito adverso relevante para a Positivo Informática; A Companhia atua em segmentos de alta concorrência, tendo como competidores desde pequenas empresas a grandes multinacionais; Os resultados da Positivo Informática poderão ser influenciados pelo desempenho do mercado cinza (mercado paralelo, comércio de uma mercadoria por meio de canais de distribuição que, embora legais, são não autorizados pelo fabricante original); A Companhia não pode assegurar que os incentivos governamentais e fiscais de inclusão digital serão mantidos em em governos futuros. (http://ri.positivoinformatica.com.br/positivo/web/conteudo\_pt.asp?idioma=0&conta=2 8&tipo=3727).

## 3.2 DADOS FINANCEIROS DA POSITIVO INFORMATICA S/A

## 3.2.1 Demonstrativo de Resultado

### TABELA 1 - CONTAS UTILIZADAS (EM R\$ MILHÕES)

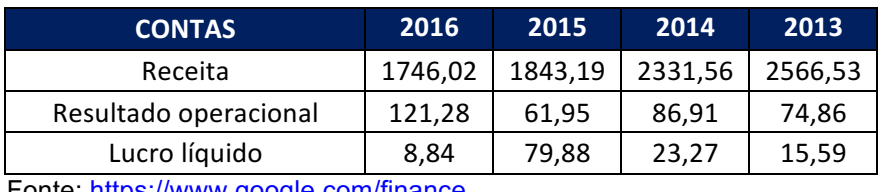

Fonte: https://www.google.com/finance

# 3.2.2 Balanço Patrimonial (Ativo)

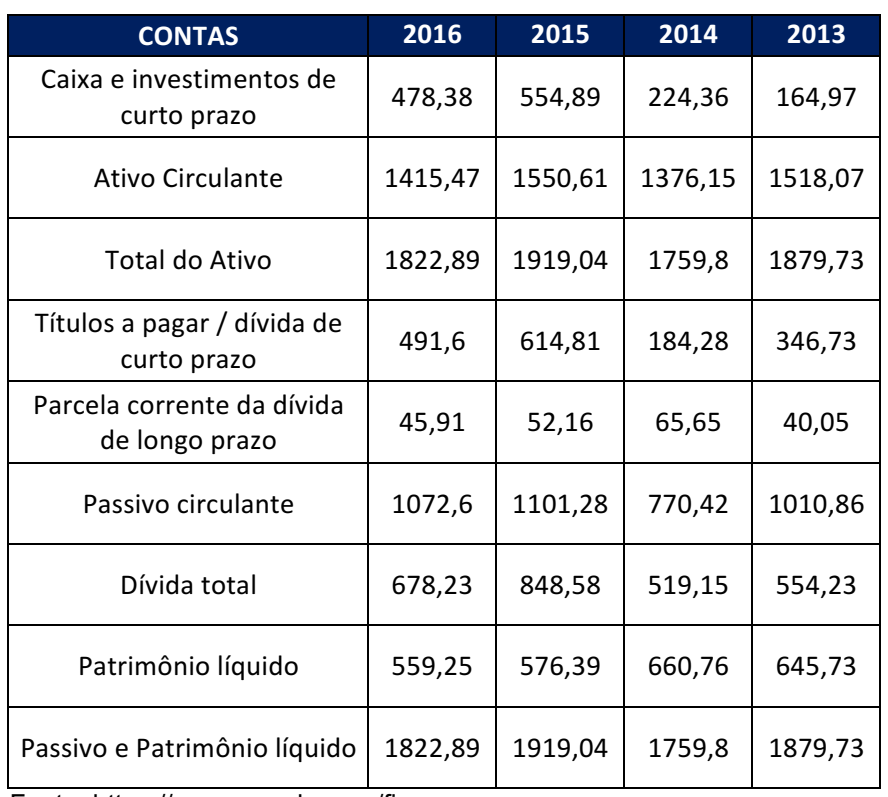

#### TABELA 2 - CONTAS UTILIZADAS (EM R\$ MILHÕES)

Fonte: https://www.google.com/finance

## 3.2.3 Fluxo de Caixa

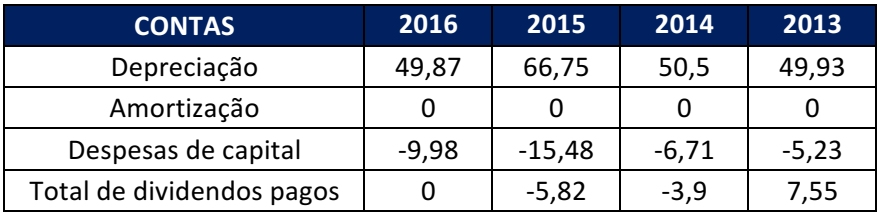

#### TABELA 3 - CONTAS UTILIZADAS (EM R\$ MILHÕES)

Fonte: https://www.google.com/finance

#### 3.3 FCFF - 2013- 2016

Com base nas demonstrações financeiras apresentadas no tópico anterior, foi apurado o fluxo de caixa da empresa referente aos anos de 2013 a 2016:

| <b>FCFF</b>            | 2016    | 2015     | 2014    | 2013    |
|------------------------|---------|----------|---------|---------|
| Receita                | 1746,02 | 1843,19  | 2331,56 | 2566,53 |
| <b>EBIT</b>            | 121,28  | $-61,95$ | 86,91   | 74,86   |
| Depreciação            | 49,87   | 66,75    | 50,5    | 49,93   |
| Investimento           | 9,98    | 15.48    | 6,71    | 5,23    |
| Cap. Giro              | 402     | 561.41   | 631,3   | 729,02  |
| Acap. Giro             | 159,41  | 69,89    | 97,72   |         |
| LAJIR(1-T)+DEP.-CAPEX- | 279,34  | 80,27    | 198,87  |         |
| <b>ACAP.GIRO</b>       |         |          |         |         |

TABELA 4 - FCFF (EM R\$ MILHÕES)

Fonte: Autor com base em dados do Google finance.

#### TABELA 5 - FCFF PERCENTUAL DA RECEITA EM R\$ MILHÕES

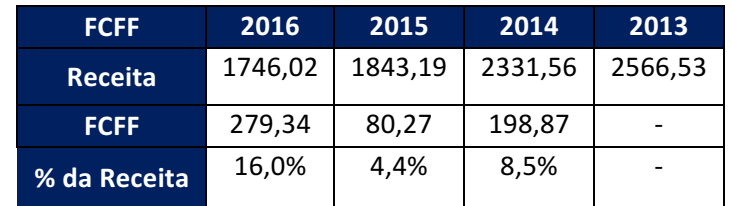

Fonte: Autor com base em dados do googlefinance.

O Imposto sobre a Renda e Contribuição Social (T) foi calculado com base na alíquota efetiva de 34%: IR: 25% e CSLL: 9%.

## 3.4 FCFF PROJETADO

Para os anos de 2017 a 2020 foi feita uma projeção da Receita de Bens e Serviços que levou em consideração os seguintes aspectos:

- De acordo com tendências de mercado e em meio a estabilidade da economia, o mercado tem uma tendência moderada de crescimento de 2,6% segundo o IDC. (Fonte: Valor).
- A receita da empresa vem passando por quedas a partir de 2013.
- O mercado de tecnologia ainda tem uma grande importância para a economia e alguns setores relacionados a data *analytics* e conexão com a internet tendem a crescer (fonte: Valor)

#### 3.4.1 Premissas de receita

Diante da expectativa de crescimento do mercado e da queda da receita nos anos recentes estimou-se uma redução anual da Receita de 5% em relação aos anos anteriores a partir de 2016.

| <b>Descrição</b>       | 2020    | 2019    | 2018     | 2017    | 2016    | 2015     | 2014    | 2013                     |
|------------------------|---------|---------|----------|---------|---------|----------|---------|--------------------------|
| Receita                | 1422.14 | 1496.99 | 1575.78  | 1658.72 | 1746.02 | 1843.19  | 2331.56 | 2566.53                  |
| Variação<br>da receita | $-5.0%$ | $-5.0%$ | $-5.0\%$ | $-5.0%$ | $-5.3%$ | $-20.9%$ | $-9.2%$ | $\overline{\phantom{a}}$ |

TABELA 6 - PREVISÃO DA RECEITA (EM R\$ MILHÕES)

Fonte: Elaborado pelo autor

## 3.4.2 Demais premissas

Para estimar os parâmetros Depreciação, Amortização e Exaustão, Caixa Líquido de Atividades de Financiamento (CAPEX) e Variação de Capital de Giro o quociente destas variáveis e a receita anual entre os anos de 2013 e 2016 foram observados e retirados à média.Conforme tabela abaixo:

# TABELA 7 - PARTICIPAÇÃO DAS CONTAS EM RELAÇÃO À RECEITA

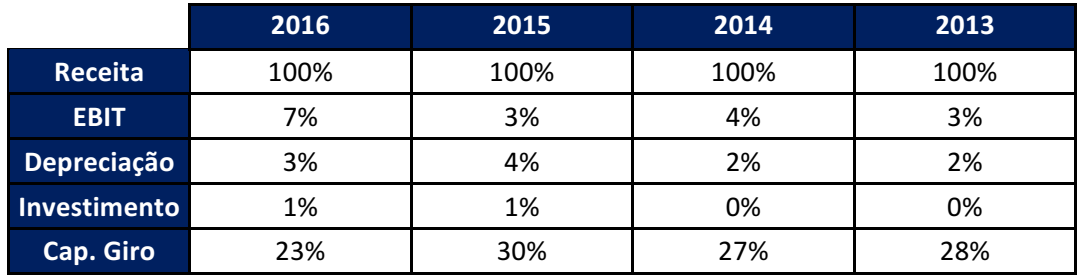

Fonte: Elaborado pelo autor

## 3.4.3 FCFF Projetado

Com os parâmetros acima definidos a projeção do FCFF será realizada.

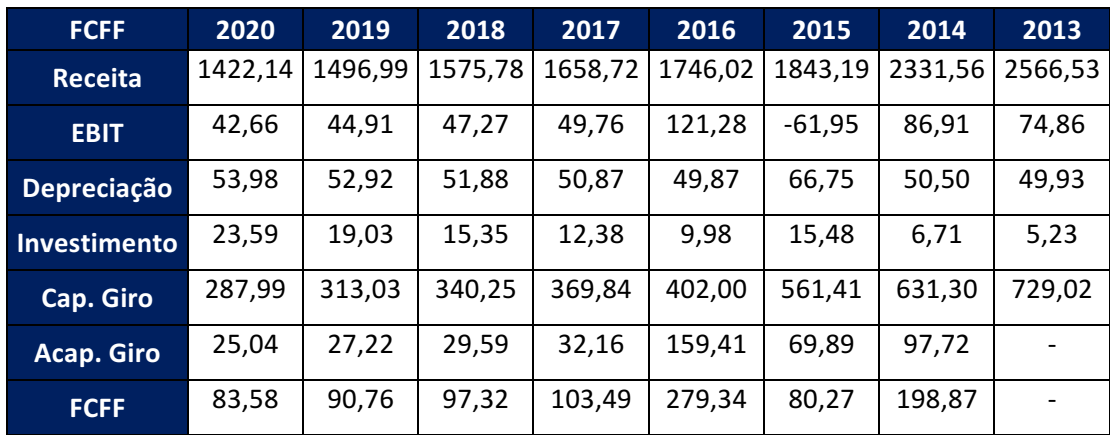

## TABELA 8 - PREVISÃO DO FCFF (EM R\$ MILHÕES)

Fonte: Elaborado pelo autor

## 3.4.4 Valor presente do FCFF projetado

O beta alavancado da empresa, conforme metodologia apresentada no Capítulo II terá como entradas os dados abaixo:

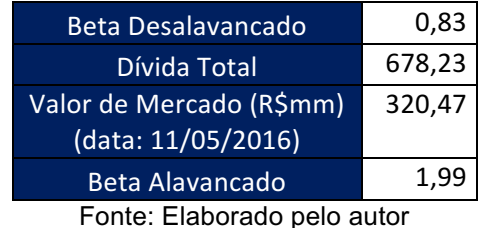

#### TABELA 9 - BETA ALAVANCADO (EM R\$ MILHÕES)

Considerando o beta desalavancado para o setor de computadores de 0,83 (Fonte: damodaran.com), o valor de beta alavancado é 1,99.

Em seguida o custo de capital próprio como resultante do modelo de CAPM foi calculado. As entradas do modelo de CAPM foram:

| $Rm-Rf$                       | 6,24%  |  |
|-------------------------------|--------|--|
| Rf                            | 2,30%  |  |
| Prêmio risco país             | 2,74%  |  |
| Custo de capital próprio US\$ | 17,45% |  |
| Fonte: Elaborado pelo autor   |        |  |

TABELA 10 - CAPM

Considerando o Beta alavancado igual a 1,99. O custo de capital próprio resultou em 17,45%. Como as informações estão em moeda americana é necessária à transformação para moeda brasileira. Para o valor da inflação, do ano de 2017, no Brasil e nos Estados Unidos as fontes da consulta foram os sites http://www.portalbrasil.net/ipca.htme

http://www.usinflationcalculator.com/inflation/consumer-price-index-and-annualpercent-changes-from-1913-to-2008/.

TABELA 11 - INFLAÇÃO A.A.

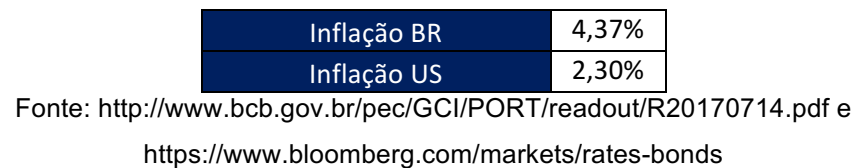

O *rating* corporativo para a empresa foi considerado para o cálculo do custo da dívida. Para este caso o *rating* é Ca2/CC e o *spread* corporativo de 8% serão utilizados. Dessa forma, o custo da dívida será utilizado à soma da taxa livre de risco, o prêmio de risco país e o *spread*. A resultante desta soma será 13,04%. Utilizando as taxas de inflação da tabela acima o custo de capital de terceiros em reais será 15,33%.

TABELA 12 - CUSTO DA DÍVIDA A.A.

| Custo Dívida R\$            | 15,33% |  |
|-----------------------------|--------|--|
| Custo Dívida US\$           | 13,04% |  |
| Fonte: Elaborado pelo autor |        |  |

TABELA 13 - CUSTO DO CAPITAL PRÓPRIO A.A.

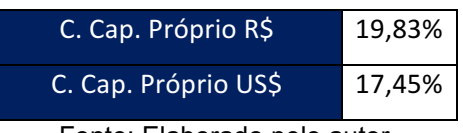

Fonte: Elaborado pelo autor

Tendo as variáveis acima definida o WACC poderá ser calculado, sendo este indicador a média ponderada entre o custo de capital próprio e o custo de capital de terceiros.

#### TABELA 14 - WACC A.A.

| Preço/Ação                | 3,65   |
|---------------------------|--------|
| Num. Ações (milhões)      | 87,80  |
| Valor de Mercado (R\$ mm) | 320,47 |
| Dívida Total (R\$ mm)     | 678,23 |
| <b>WACC</b>               | 13,23% |

Fonte: Elaborado pelo autor

A tabela acima resulta o valor do WACC de 13,23 % A.A, sendo esta a taxa de desconto a ser utilizada no valor presente do FCFF projetado para a empresa. Esta taxa contempla o risco EM que a empresa está inserida.

O valor do FCFF projetado já apresentado nas tabelas 8 e 9 foi descontado pela taxa resultante do WACC e apresentado na tabela abaixo. O valor presente de todos os FCFFs resultará no valor da firma de R\$ 879.274.919.

| Ano            | 2020   | 2019  | 2018  | 2017   |
|----------------|--------|-------|-------|--------|
| <b>FCFF</b>    | 83,58  | 90,76 | 97.32 | 103,49 |
| <b>VP FCFF</b> | 649.46 | 62,51 | 75,90 | 91,40  |

TABELA 15 - VPL DO FCFF (EM R\$ MILHÕES)

A partir de 2020 considerou-se uma taxa de 4,37% a.a. para o crescimento perpétuo, refletindo a inflação brasileira observada no ano de 2016. (Fonte: http://www.bcb.gov.br/pec/GCI/PORT/readout/R20170714.pdf)

## 3.4.5 Determinação de preço justo da ação

O valor da empresa será encontrado subtraindo o valor da firma pelo valor da dívida liquida da empresa e somando o caixa, deste resultado será divido pelo número de ações e o valor justo da ação será obtido.

Preço Justo Ação = (Valor da firma – Divida Liquida + Caixa) /Número de Ações.

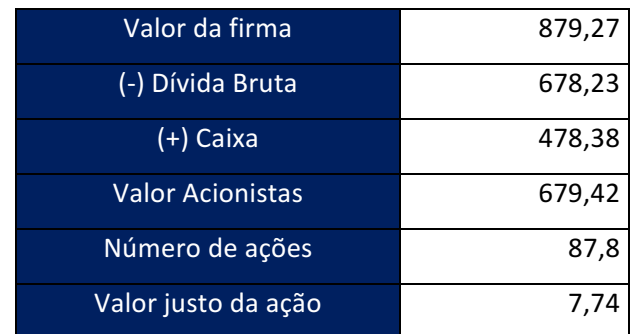

TABELA 16 - VALOR JUSTO DA AÇÃO (EM R\$ MILHÕES)

Fonte: Elaborado pelo autor

Fonte: Elaborado pelo autor

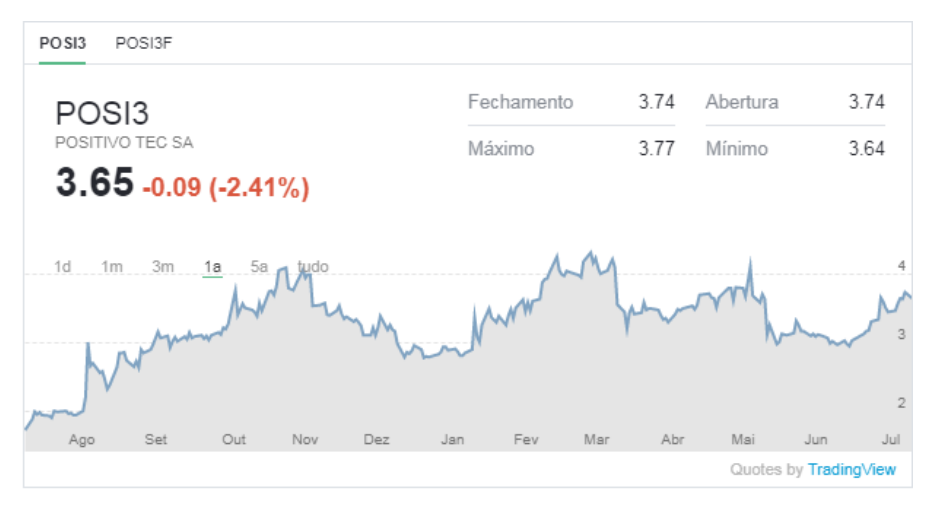

FIGURA 1 - HISTÓRICO DE COTAÇÕES POSITIVO INFORMÁTICA S.A.

Fonte: www.bmfbovespa.com.br

## **CONCLUSÃO**

A finalidade deste trabalho foi avaliar a Positivo Informática S/A pelo método de fluxo de caixa descontado para empresa. Os parâmetros utilizados resultaram em um valor da empresa dado o preço da ação em 17/07/2017 a (R\$ 7,74) e sugerindo uma valorização do ativo com base nas informações apresentadas.

Demais métodos de avaliação são sugeridos para acurácia deste estudo. Testes de sensibilidade nas premissas utilizadas são igualmente importantes de forma a conhecer o erro em que se está sujeito na avaliação pelo modelo utilizado.

Este trabalho tem fim acadêmico, não sendo aqui expressada uma opinião ou recomendação de investimento.

# **REFERÊNCIAS BIBLIOGRÁFICAS**

Banco Central do Brasil (http://www.bcb.gov.br/pec/GCI/PORT/readout/readout.asp) acesso em julho de 2017.

BODIE, Zvi & MERTON, Robert C. Finanças. 2ª edição São Paulo: Bookman, 2002

Bolsa de Mercadorias e Futuros BOVESPA (http://www.bmfbovespa.com.br) acesso em julho 2017.

Bloomberg (https://www.bloomberg.com/markets/rates-bonds) acesso em julho de 2017.

Comissão de valores Mobiliários (http://www.cvm.gov.br/)

DAMODARAN, Aswath. Avaliação de empresas. 2ª edição. São Paulo: Pearson Prentice Hall, 2007.

Fatores de Risco da Positivo Informática S/A. Disponível em (http://ri.positivoinformatica.com.br/positivo/web/conteudo\_pt.asp?idioma=0&conta=2 8&tipo=3727) acesso em julho de 2017.

Perfil da Positivo Informática SA (POSI3.SA) no Reuters. Disponível em (http://www.reuters.com/finance/stocks/companyProfile?rpc=66&symbol=POSI3.SA) acesso em julho de 2017.

Portal Brasil (http://www.portalbrasil.net/ipca.htm).

Positivo Informática – Informações. Disponível em (www.positivoinformatica.com.br/) acesso em julho de 2017.

Positivo informática S/A no Google finance. Disponível em (https://www.google.com/finance?cid=1017712777801149) acesso em julho de 2017.

Reportagem sobre o crescimento do Mercado de tecnologia. Disponível em (http://www.valor.com.br/empresas/4414908/mercado-de-tecnologia-no-brasil-teraavanco-de-26-em-2016-preve-idc) acesso em julho de 2017.

Soute D.O.;Martins E.; Machado M. R. C.; Schvirck E. Métodos de avaliação utilizados pelos profissionais de investimento. Revista UnBContábil, v. 11, n. 1-2, p.1-17, jan./dez. 2008.

Using Calculator (http://www.usinflationcalculator.com/inflation/consumer-price-indexand-annual-percent-changes-from-1913-to-2008/).